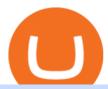

storj binance upstocks arkk coinbase plex movies the first bitcoin purchase coinbase sell for cash simple

How to Buy Bitcoin Digital Trends

Best Online Share Market Trading App In India Become Stock.

UpStocks Financial Services ALICE BLUE COMMODITY PVT LTD International Trade and Development himayathnagar hyderabad, telangana Axis Securities Limited Financial Services .

Is TradingView a broker? - Quora

https://lookaside.fbsbx.com/lookaside/crawler/media/?media\_id=105306175105344|||Easyway Secure Services Pvt Ltd - Posts | Facebook|||2048 x 2048

https://www.rockwelltrading.com/wp-content/uploads/image-94-2048x828.png|||Bitcoin Crash 2021: Is Bitcoin Still Worth Buying or ...|||2048 x 828

The Best Option For Options - Join BlackBoxStocks Now & Down & Save

 $https://s3.tradingview.com/x/XHgoSUEC\_big.png|||Currency\ Strength\ in\ Tradingview\ for\ FX:EURUSD\ by ...|||1424\ x\ 825$ 

Cathie Wood's Ark funds bought a big stake in Coinbase - CNN

https://modernconsensus.com/wp-content/uploads/2018/03/image3.jpg|||Review | And the award for worst crypto app goes to ...|||1444  $\times$  1210

 $https://cdn0.vox-cdn.com/thumbor/-Zt6vc\_Ht81dPLE3DgiTQTKjqY4=/0x5:640x365/1600x900/cdn0.vox-cdn.com/assets/1917491/plex\_home\_theater.jpg|||Plex_desktop_app_rebranded_as_Plex_Home_Theater, adds...|||1600 x 900$ 

https://cosmicconnexion.com/pics/btc-mining-software-free-download-6.png|||Btc mining software free-download.|||Btc mining software free-download.|||1920 x 1080

Some Simplex Bitcoin reviews mention this, but its actually one of the main (if not the main) issues that the company in question aims to combat - hence the de-frauding part. Simplicity is the Name of the Game One of the more prominent features of Simplex thats echoed by multiple user Simplex reviews is that the service is very simple to use.

https://coincierge.de/wp-content/uploads/2021/08/Storj-Kauf-1024x971.png|||Storj kaufen 2021: Ja/Nein? Kurs, Prognose & Damp; Anleitung|||1024 x 971

Calculator - Upstox

All 43 ARKK ETF Holdings Updated daily, these are the positions, trades, and weight of all companies in ARKK. Holdings. Trades. . Coinbase. COIN: \$226.95: 5.67 % .

Enter your bitcoin address (if you own one). If not, simply download the Abra app and generate a new bitcoin address for free. Enter your billing and payment details. You may be asked to provide your basic details during this step. Receive your bitcoin in as little as 20-30 minutes in your bitcoin wallet.

https://wallup.net/wp-content/uploads/2016/01/99918-Planet\_of\_the\_Apes-Dawn\_of\_the\_Planet\_of\_the\_Apes -apes-movies.jpg|||Planet Of The Apes, Dawn Of The Planet Of The Apes, Apes ...|||3060 x 1125

Plex - Watch Free Movies & Dex Watch Together lets you watch movies online from Plex #39; movie and TV library or from your own personal media. When you use Plex #39; Watch Together feature, it syncs everyone #39; video so that you #39; re all watching at the same time. However, it doesn #39; toffer a chat feature. Related: How to Watch Plex Together With .

 $https://cdn.investinblockchain.com/wp-content/uploads/2019/05/IMG\_Tokyo\_20190524\_212059\_processed.jpg?x96471|||Here Is Why Bitcoin Pizza Day Is Such a Big Deal|||1340 x 1005$ 

17 Coinbase Pro Questions (Quick Answers!) aTimeforCash.net

https://images.coi

https://images.cointelegraph.com/images/1434\_aHR0cHM6Ly9zMy5jb2ludGVsZWdyYXBoLmNvbS9zdG9yYWdlL3VwbG9hZHMvdmlldy9hNjY5OGI4ZGU5OTJkY2E2Y2EzMzYwMzAzY2FmZDAzMC5qcGc=.jpg |||AXIA Coin, the first asset-supported global currency, to ...||1434 x 955

https://funtechnitraining.com/assets/735775351.jpeg|||Best Stock Market Training|||1300 x 924

 $https://gauravlokhande.in/wp-content/uploads/2021/04/Untitled-design.jpg|||Home-Gaurav\ Lokhande|||1747\ x\ 1240$ 

 $https://cdn.shopify.com/s/files/1/0223/1885/products/AST\_EXP\_IMG\_COL\_SHOP\_Nativity\_Lamb\_Christmas\_Card\_CC-806\_v1.0\_1200x1705.jpg?v=1541199834|||Christmas\_Nativity\_with\_Lamb\_Christmas\_Card\_(10\_pack\_...|||1062\_x_1509|||1062\_x_1509|||1062\_x_1509|||1062\_x_1509|||1062\_x_1509|||1062\_x_1509|||1062\_x_1509|||1062\_x_1509|||1062\_x_1509|||1062\_x_1509|||1062\_x_1509|||1062\_x_1509|||1062\_x_1509|||1062\_x_1509|||1062\_x_1509|||1062\_x_1509|||1062\_x_1509|||1062\_x_1509|||1062\_x_1509|||1062\_x_1509|||1062\_x_1509|||1062\_x_1509|||1062\_x_1509|||1062\_x_1509|||1062\_x_1509|||1062\_x_1509|||1062\_x_1509|||1062\_x_1509|||1062\_x_1509|||1062\_x_1509|||1062\_x_1509|||1062\_x_1509|||1062\_x_1509|||1062\_x_1509|||1062\_x_1509|||1062\_x_1509|||1062\_x_1509|||1062\_x_1509|||1062\_x_1509|||1062\_x_1509|||1062\_x_1509|||1062\_x_1509|||1062\_x_1509|||1062\_x_1509|||1062\_x_1509|||1062\_x_1509|||1062\_x_1509|||1062\_x_1509|||1062\_x_1509|||1062\_x_1509|||1062\_x_1509|||1062\_x_1509|||1062\_x_1509|||1062\_x_1509|||1062\_x_1509|||1062\_x_1509|||1062\_x_1509|||1062\_x_1509|||1062_x_1509|||1062_x_1509|||1062_x_1509|||1062_x_1509|||1062_x_1509|||1062_x_1509|||1062_x_1509|||1062_x_1509|||1062_x_1509|||1062_x_1509|||1062_x_1509|||1062_x_1509|||1062_x_1509|||1062_x_1509|||1062_x_1509|||1062_x_1509|||1062_x_1509|||1062_x_1509|||1062_x_1509|||1062_x_1509|||1062_x_1509|||1062_x_1509|||1062_x_1509|||1062_x_1509|||1062_x_1509|||1062_x_1509|||1062_x_1509|||1062_x_1509|||1062_x_1509|||1062_x_1509|||1062_x_1509|||1062_x_1509|||1062_x_1509|||1062_x_1509|||1062_x_1509|||1062_x_1509|||1062_x_1509|||1062_x_1509|||1062_x_1509|||1062_x_1509|||1062_x_1509|||1062_x_1509|||1062_x_1509|||1062_x_1509|||1062_x_1509|||1062_x_1509|||1062_x_1509|||1062_x_1509|||1062_x_1509|||1062_x_1509|||1062_x_1509|||1062_x_1509|||1062_x_1509|||1062_x_1509|||1062_x_1509|||1062_x_1509|||1062_x_1509|||1062_x_1509|||1062_x_1509|||1062_x_1509|||1062_x_1509|||1062_x_1509|||1062_x_1509|||1062_x_1509|||1062_x_1509|||1062_x_1509|||1062_x_1509|||1062_x_1509|||1062_x_1509|||1062_x_1509|||1062_x_1509|||1062_x_1509|||1062_x_1509|||1062_x_$ 

Platform Binanse - Create a Free Account - Start Trading Now

"The Warner Bros. movies and TV shows will likely be just the beginning of Plexs ad-supported content, as the company plans on working with additional media partners to expand its catalog. So while the main draw of the app will still be the ability to stream a personal media library, it may eventually become a centralized app for on-demand content across networks. Equot;

Storj is +2.8% in the last 24 hours. Storj has a market cap of \$ 584,155,517.96 USD. It has a circulating supply of \$ 352,601,748.53 STORJ coins and a max supply of \$ 424,999,998.00 STORJ coins. Top News Binance Loans Adds STORJ as a Borrowable Asset Weve added STORJ as borrowable assets on our Binance Loans platform.

Storj is a decentralized cloud storage platform. Start trading STORJ at Binance.US. Storj aims to " build a cloud storage infrastructure " on the Ethereum blockchain with end-to-end encryption and multiple service providers.

The Complete Guide to Coinbase Fees (and How to Avoid Them)

Binance.US will list Storj (STORJ). Trading for STORJ/USD and STORJ/USDT will open on Wednesday, September 2 at 6am PST / 9am EST. Binance.US users can now start depositing USD, USDT and STORJ tokens to their wallets in preparation for trading to go live. Please note: STORJ tokens are temporarily only available for deposits.

The First Bitcoin Transactions: From a Test to the Famous.

How to buy bitcoin. The above widget is provided by a third party provider (MoonPay) and is not associated with bitcoin.org. Fees may be higher than some other Bitcoin exchanges.

https://uploads-ssl.webflow.com/5b0c471ddb589cf22d4477a4/5cec213b7a0da85b546a6a63\_08\_coinbase\_cry ptocurrency\_details.png|||Coinbase - KYC photo ID verification | UI Sources|||1600 x 1200

Unusual Options Activity - Real-Time Order Flow Analysis

Binance Lists STORJ Binance

All About STORJ Binance.US Blog

Trade with Interactive Brokers - Rated #1 Broker by Barron's

Brokerage Integration to a Powerful Financial . - Trading View

First bitcoin purchase: Two pepperoni pizzas from Papa John's.

 $https://oaseeds.com/9369-thickbox\_default/jordan-of-the-islands-ambrosia.jpg|||Buy\>\> Jordan\>\> Of\>\> The\>\>\> Islands\>\> Ambrosia-Cannabis\>\> Seeds|||1200\>\> x\>\> 800$ 

 $https://images.com/complex/images/c\_fill, f\_auto, g\_center, w\_1200/fl\_lossy, pg\_1/lmw2ez0c7x6sgajg iqna/best-of-the-week-07102020-palm-springs|||The Best New TV Shows & Drings ...||| 1200 x 802$ 

 $https://lookaside.fbsbx.com/lookaside/crawler/media/?media\_id=925253031664152|||Sandhya~Singh~-...|||2048 x 2043$ 

https://public.bnbstatic.com/20200807/212ca138-936c-41c1-8d43-4987d363ab11.png|||Informe semanal de Binance: ¡Hola Australia! | Blog de Binance|||1600 x 900

Bitcoin History Part 6: The First Bitcoin Exchange Featured.

In case of any issues please contact Simplex support. Once payment is completed, you can check your payment status on Simplex. The crypto amount quoted is based on the current rate and is not final. If the rate

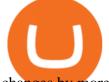

changes by more than +/-2.5% you will be asked to reconfirm the transaction via email from Simplex.

Buy Bitcoin with Credit Card Bitcoin.com

The Wall Street Journal s Moneybeat blog took some time this morning to commemorate the first known purchase made with bitcoin. The landmark moment in cryptocurrency history happened four years.

You can make a transaction of up to \$200 within the Coinbase system if you use either your bank account or USD wallet to buy or sell cryptocurrency. However, if you are making a purchase or sale of \$201 or more, the variable of 1.49% kicks in.

Plex: Stream Movies & Dry - Apps on Google Play

http://cdn.shopify.com/s/files/1/0505/4414/8654/products/ClassicGreyController.png?v=1605394175|||Limited Edition Legacy Grey PS5 Controller Skin ...|||2000 x 2000

https://d1ueyc5nx1it61.cloudfront.net/5f8d8d7e20115031037.jpeg|||The Next Generation of HCASH-A parallel, dual-chain ...|||1800 x 1000

Binance Lists STORJ. 2017-11-03 08:48. Fellow Binancians, STORJ/BTC and STORJ/ETH trading pairs are now available on Binance. You can start depositing and trading. Upstox login

Well, on May 22, 2010, Florida-based Laszlo Hanyecz traded his Bitcoins to get two pizzas from a local pizza store. The transaction is known as the first official use of Bitcoin for a commercial.

https://www.etftrends.com/wp-content/uploads/2021/04/ARKF\_^MSWNTR\_chart-23.png|||Active ETFs Rapidly Scoop Up Coinbase Shares | ETF Trends|||2000 x 1231

https://i.pinimg.com/originals/ab/95/7a/ab957ac6f45fd475746b061185790275.gif|||EARN EXTRA CASH Do You Really Need It This Will Help You ...|||1080 x 810

http://media.comicbook.com/2017/10/spider-man-homecoming-movie-poster-marvel-cinematic-universe-1038 913.jpg|||Here Are the Theatrical Posters for Every Marvel Cinematic ...|||1800 x 2667

 $https://coingoer.com/wp-content/uploads/2019/10/shutterstock\_1040379886.png|||Best ways to buy bitcoin - Coingoer|||1920 x 1200$ 

http://i.imgur.com/dzxI54E.jpg|||[Guide] Plex and Anime. A guide to combining movies and ...|||1783 x 840 Good time to sell and cash out? : CoinBase

Simplex, a licensed financial institution, empowers its vast network of partners to accept the widest range of payment methods, including Visa, MasterCard, Apple Pay, SWIFT, SEPA, and more! Zero risk, zero rolling reserve, zero security incidents. Highest conversion rates, multiple acquiring solutions.

https://cdn-images-1.medium.com/max/1600/1\*uc-L5cgwoztTWxKghAhT1w.png|||How Long To Receive Bitcoin Coinbase - How To Earn ...|||1600 x 1771

January 13, 2022 - The current price of ARK Innovation ETF tokenized stock FTX is \$85.00 per (ARKK / USD). ARK Innovation ETF tokenized stock FTX is 46.92% below the all time high of \$160.15. The current circulating supply is 0 ARKK. Discover new cryptocurrencies to add to your portfolio.

https://g.foolcdn.com/editorial/images/658169/person-smiling-holding-a-phone-while-looking-away-from-their-computer.jpg|||3 Bargain Stocks That Cathie Wood Loves CryptoBullNewsflash|||2120 x 1414

 $https://d1ueyc5nx1it61.cloudfront.net/de7232c820306065112.jpg|||Cost-Effective\ Way\ to\ Build\ an\ eLearning\ App\ like\ Udemy\ ...|||1920\ x\ 1080$ 

How do I buy crypto through Simplex? BitPay Support

History of bitcoin - Wikipedia

Plex Movie List - IMDb

 $https://lookaside.fbsbx.com/lookaside/crawler/media/?media\_id=103511621491329 ||| BLACK-lookaside.fbsbx.com/lookaside/crawler/media/?media_id=103511621491329 ||| BLACK-lookaside/crawler/media/?media_id=103511621491329 ||| BLACK-lookaside/crawler/media/?media_id=103511621491329 ||| BLACK-lookaside/crawler/media/?media_id=103511621491329 ||| BLACK-lookaside/crawler/media/?media_id=103511621491329 ||| BLACK-lookaside/crawler/media/?media_id=103511621491329 ||| BLACK-lookaside/crawler/media/?media_id=103511621491329 ||| BLACK-lookaside/crawler/media/?media_id=103511621491329 ||| BLACK-lookaside/crawler/media/?media_id=103511621491329 ||| BLACK-lookaside/crawler/media/?media_id=103511621491329 || BLACK-lookaside/crawler/media/?media/crawler/media/crawler/media/craw$ 

DOWN

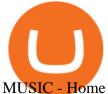

MUSIC - Home | Facebook|||1080 x 1077

Charges vary from \$0.99 for transactions below \$10 to \$2.99 for transactions under \$200 or an equivalent in any other currency. In addition, Coinbase charges variable spreads on purchases and trades. The broker states that they typically charge about 0.50% to purchase and sell cryptocurrency below \$10,000 in value.

TradingView is not a broker but rather a charting platform showing you the world wide access to market data under the form of charts. I must say it is one of the best and most seamless charting platform I have ever seen. You can also make an account there and customize the chart to apply your method of analysis.

Plex works as a hub for all your favorite media including Movies, TV Shows, Photos, Music and more. This is your chance to join a FREE, high-quality movie and TV show Plex server. Our Plex Library includes. 1500 4k Movies (Remux & Movies (Mostly 1080P Remux & Movies (Web-DL) 750 TV Shows.

Storj (STORJ) Coin Price, Chart & Binance: Storj price .

Since your local currency is stored within your Coinbase account, all buys and sells occur instantly. Cashing out to your bank account via SEPA transfer generally takes 1-2 business days. Cashout by wire should complete within one business day. United Kingdom Customers

https://gauravlokhande.in/wp-content/uploads/2020/11/Tic-Tac-Toe-1024x1024.jpg|||Home - Gaurav Lokhande|||1024 x 1024

https://cdn.benzinga.com/files/imagecache/1024x768xUP/images/story/2012/24798603837\_dff634901b\_o\_9.j pg|||Cathie Wood Loads Up On DraftKings, Coinbase, Palantir ...|||1024 x 768

How To Watch Free Movies And TV Shows With Plex - Technobezz

https://images.ctfassets.net/q5ulk4bp65r7/5FbQ4oiMCnZMZZ1udW3jYZ/fd738c69fc6508d3286163661713f 684/Learn\_Illustration\_What\_is\_a\_Crypto\_Wallet.png|||What is cryptocurrency? | Coinbase|||2100 x 1200 https://www.tradingview.com/i/lLgCdjag/|||Bill Williams Divergent Bars Indicator by polyclick ...|||1864 x 701

 $https://www.thesportsbank.net/wp-content/uploads/2021/02/forex-trading.jpeg|||Best\ Forex\ Broker\ for\ Europe: How\ to\ Choose|||1440\ x\ 810$ 

ARK Innovation ETF tokenized stock FTX (ARKK . - Coinbase

https://coincolumnist.com/wp-content/uploads/2021/08/guarda-wallet-users-can-now-buy-xinfin-networks-xd-c-tokens-via-credit-debit-card-apple-pay-wire-transfers.jpg|||Guarda-Wallet-Users-Can-Now-Buy-XinFin-Networks-XDC ...|||1300 x 776

How do I cash out my funds? Coinbase Help

TradingView is now integrated with many of the major brokers and the company is working on integrating more all the time. This means, according to TradingView, that you can trade directly on the platform through our supported, fully verified and user-reviewed brokers in just a few clicks.

- 2. Coinbase took my \$150k and closed my account. No way to get in touch with Coinbase. I consider myself an early Coinbase user. I signed up for Coinbase in 2013 after they were founded in 2012. I purchased some bitcoins early and kept them in Coinbase, the total value of my cryptocurrency is over \$150,000.
- 1. Sell cryptocurrency for cash. Click Buy / Sell on a web browser or tap on the Coinbase mobile app. Select Sell. Select the crypto you want to sell and enter the amount. Select Preview sell > Sell now to complete this action. Once the action is complete, your cash will be available in your local currency wallet (USD Wallet, for example).

https://monfexfilestorage.blob.core.windows.net/files/blog/CZQV7BkHlpCMcM0F.jpeg|||Buy Bitcoin with Credit Card to Fund Your Account - Monfex|||4294 x 3274

The first open source bitcoin client was released on 9 January 2009, hosted at SourceForge. One of the first supporters, adopters, contributors to bitcoin and receiver of the first bitcoin transaction was programmer Hal Finney. Finney downloaded the bitcoin software the day it was released, and received 10 bitcoins from Nakamoto in the world's.

https://cdn.shopify.com/s/files/1/1470/8540/products/nokta-makro-koss-headphone-with-waterproof-connecto r-3\_1024x1024@2x.jpg?v=1627057250|||Auriculares a prueba de agua Nokta Destination Gold ...|||1080 x

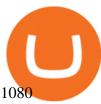

Ark (ARK) Price, Charts, and News Coinbase: market cap.

1.66%. Description. Coinbase is building the cryptoeconomy a more fair, accessible, efficient, and transparent financial system enabled by crypto. The company started in 2012 with the radical idea that anyone, anywhere, should be able to easily and securely send and receive Bitcoin. Today, Coinbase offers a trusted and easy-to-use platform .

https://worldzznews.com/wp-content/uploads/2021/03/Cathie-Wood-called-this-one-of-her-most-underappreci ated-stocks-scaled.jpg|||Cathie Wooden known as this one among her most ...|||2560 x 2004

https://1.bp.blogspot.com/-Hw9CxDmqjoQ/YLn9-Awhq3I/AAAAAAAAV8/fQAcJoUd3v02n8Z7c\_nwdC AjEPXQRD1NQCLcBGAsYHQ/s1919/pexels-tima-miroshnichenko-6694571.jpg|||How to earn money from a mobile or smartphone in many ways ...|||1280 x 1919

http://getwallpapers.com/wallpaper/full/d/d/2/277427.jpg|||Plex Wallpaper (90+ images)|||2560 x 1440 Premier Bitcoin Exchange - Top Rated Bitcoin Exchange

 $https://lookaside.fbsbx.com/lookaside/crawler/media/?media\_id=156046016525779|||Digital\ Vaibhav-Earn\ Rs\ 5000\ Daily\ \#ExtraIncome\ without...|||1773\ x\ 1773$ 

**Buy Bitcoin** 

**Upstox Login** 

https://d1ueyc5nx1it61.cloudfront.net/4b1d190e20087013524.png|||Arbitrage Crypto Trading Bot Newbium|||1920 x 1080

https://image.cnbcfm.com/api/v1/image/106592214-1593101257830mc\_py\_01225\_adjust\_v2.jpg?v=1593101302||Mastercard Comparison: Standard, World and World Elite ...|||5269 x 4650

 $https://lookaside.fbsbx.com/lookaside/crawler/media/?media\_id=495551688205185\&get\_thumbnail=1|||Jokes King - Mimo | Facebook|||1080 x 1080 || Facebook|||1080 x 1080 || Facebook|||1080 x 1080 || Facebook|||1080 x 1080 || Facebook|||1080 x 1080 || Facebook|||1080 x 1080 || Facebook|||1080 x 1080 || Facebook|||1080 x 1080 || Facebook|||1080 x 1080 || Facebook|||1080 x 1080 || Facebook|||1080 x 1080 || Facebook|||1080 x 1080 || Facebook|||1080 x 1080 || Facebook|||1080 x 1080 || Facebook|||1080 x 1080 || Facebook|||1080 x 1080 || Facebook|||1080 x 1080 || Facebook|||1080 x 1080 || Facebook|||1080 x 1080 || Facebook|||1080 x 1080 || Facebook|||1080 x 1080 || Facebook|||1080 x 1080 || Facebook|||1080 x 1080 || Facebook|||1080 x 1080 || Facebook|||1080 x 1080 || Facebook|||1080 x 1080 || Facebook|||1080 x 1080 || Facebook|||1080 x 1080 || Facebook|||1080 x 1080 || Facebook|||1080 x 1080 || Facebook|||1080 x 1080 || Facebook|||1080 x 1080 || Facebook|||1080 x 1080 || Facebook|||1080 x 1080 || Facebook|||1080 x 1080 || Facebook|||1080 x 1080 || Facebook|||1080 x 1080 || Facebook|||1080 x 1080 || Facebook|||1080 x 1080 || Facebook|||1080 x 1080 || Facebook|||1080 x 1080 || Facebook|||1080 x 1080 || Facebook|||1080 x 1080 || Facebook|||1080 x 1080 || Facebook|||1080 x 1080 || Facebook|||1080 x 1080 || Facebook|||1080 x 1080 || Facebook|||1080 x 1080 || Facebook|||1080 x 1080 || Facebook|||1080 x 1080 || Facebook|||1080 x 1080 || Facebook|||1080 x 1080 || Facebook|||1080 x 1080 || Facebook|||1080 x 1080 || Facebook|||1080 x 1080 || Facebook|||1080 x 1080 || Facebook|||1080 x 1080 || Facebook|||1080 x 1080 || Facebook|||1080 x 1080 || Facebook|||1080 x 1080 || Facebook|||1080 x 1080 || Facebook|||1080 x 1080 || Facebook|||1080 x 1080 || Facebook|||1080 x 1080 || Facebook|||1080 x 1080 || Facebook|||1080 x 1080 || Facebook|||1080 x 1080 || Facebook|||1080 x 1080 || Facebook|||1080 x 1080 || Facebook|||1080 x 1080 || Facebook|||1080 x 1080 x 1080 || Facebook|||1080 x 1080 || Facebook|||1080 x 1080 || Facebook|||1080 x 1$ 

## 1.5891 STORJUSDT Binance Spot

Plex - full list of movies and tv shows online

Shares of Coinbase rose more than 30% in their market debut and were up another 5% in early trading Thursday. More than two-thirds of Ark's stake was purchased by the company's flagship Ark.

In this case, you can use your Coinbase account as a gateway that gives you access to all of the different cryptocurrencies listed on Coinbase Pro. 15) Can You Sell on Coinbase Pro? Yes, but only if youre using the site as a market maker. If youre buying and selling to customers, then no, you cant sell via Coinbase Pro.

Videos for Simplex+bitcoin

Best Brokers with TradingView 2022 FxScouts

ELSS Calculator New An equity-linked savings scheme (ELSS) is an open-ended equity mutual fund offering tax benefits up to 1,50,000, under Section 80C of the Income Tax Act, 1961.

Top Brokers Verified Reviews by Actual Clients Trading View

View crypto prices and charts, including Bitcoin, Ethereum, XRP, and more. Earn free crypto. Market highlights including top gainer, highest volume, new listings, and most visited, updated every 24 hours.

https://static.wixstatic.com/media/b30013\_18d56753e59e48dda4118758b34b92a7~mv2\_d\_1200\_1600\_s\_2.jp g|||Is Bitcoining Safe Litecoin Atm Atlanta|||1200 x 1600

ARKK is also one of the largest holders of Coinbase stock, which is similarly down 25% since its IPO on April 14. By and large, these drops have been driven less by disappointing current.

Coinbase - Buy and Sell Bitcoin, Ethereum, and more with trust

Simplex Simplex is the fiat/crypto pioneer

Choose the Simplex payments you want to enable. Link payment types to your site to offer multiple 1 click deposit methods. Enjoy attractive partner benefits with every sale and enable greater crypto use. Learn more. Sign up with your email and ID. Deposit funds and buy crypto with any Simplex partner. Enabling the transfer

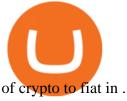

Plex Movies List 2020 - productsite.hangoverwear.co

https://image.cnbcfm.com/api/v1/image/106510672-1588108593703gettyimages-1214895837.jpeg?v=158810 8627|||Mastercard Survey: More than Half of Americans Use ...|||5130 x 3408

ARK Investment Management LLC. 3 East 28th Street, 7th Floor, New York, NY 10016 T 212.426.7040

https://assets.materialup.com/uploads/9ed65069-efd6-4765-9aa0-286f48e03bac/preview.png|||UpStocks

Investment Hero Header - Dark Theme - UpLabs|||1200 x 900

Cryptocurrency Prices, Charts, Daily Trends . - Coinbase

How long does a sell or cashout (withdrawal) take . - Coinbase

Cboe Official Site - SPX Index Options - cboe.com

https://s3.tradingview.com/y/yrmJJmyI\_big.png|||Trend Lines Indicator by nickbarcomb TradingView|||2874 x 1306

https://gauravlokhande.in/wp-content/uploads/2020/11/Tic-Tac-Toe-1536x1536.jpg|||Home Gaurav Lokhande|||1536 x 1536

https://gauravlokhande.in/wp-content/uploads/2020/11/Tic-Tac-Toe-2048x2048.jpg|||Home-line - 2048x2048.jpg|||Home-line - 2048x2048.jpg|||Home-line - 2048x2048.jpg|||Home-line - 2048x2048.jpg|||Home-line - 2048x2048.jpg|||Home-line - 2048x2048.jpg|||Home-line - 2048x2048.jpg|||Home-line - 2048x2048.jpg|||Home-line - 2048x2048.jpg|||Home-line - 2048x2048.jpg|||Home-line - 2048x2048.jpg|||Home-line - 2048x2048.jpg|||Home-line - 2048x2048.jpg|||Home-line - 2048x2048.jpg|||Home-line - 2048x2048.jpg|||Home-line - 2048x2048.jpg|||Home-line - 2048x2048.jpg|||Home-line - 2048x2048.jpg|||Home-line - 2048x2048.jpg|||Home-line - 2048x2048.jpg|||Home-line - 2048x2048.jpg|||Home-line - 2048x2048.jpg|||Home-line - 2048x2048.jpg|||Home-line - 2048x2048.jpg|||Home-line - 2048x2048.jpg|||Home-line - 2048x2048.jpg|||Home-line - 2048x2048.jpg|||Home-line - 2048x2048.jpg|||Home-line - 2048x2048.jpg|||Home-line - 2048x2048.jpg|||Home-line - 2048x2048.jpg|||Home-line - 2048x2048.jpg|||Home-line - 2048x2048.jpg|||Home-line - 2048x2048.jpg|||Home-line - 2048x2048.jpg|||Home-line - 2048x2048.jpg|||Home-line - 2048x2048.jpg|||Home-line - 2048x2048.jpg|||Home-line - 2048x2048.jpg|||Home-line - 2048x2048.jpg|||Home-line - 2048x2048.jpg|||Home-line - 2048x2048.jpg|||Home-line - 2048x2048.jpg|||Home-line - 2048x2048.jpg|||Home-line - 2048x2048.jpg|||Home-line - 2048x2048.jpg|||Home-line - 2048x2048.jpg|||Home-line - 2048x2048.jpg|||Home-line - 2048x2048.jpg|||Home-line - 2048x2048.jpg|||Home-line - 2048x2048.jpg|||Home-line - 2048x2048.jpg|||Home-line - 2048x2048.jpg|||Home-line - 2048x2048.jpg|||Home-line - 2048x2048.jpg|||Home-line - 2048x2048.jpg|||Home-line - 2048x2048.jpg|||Home-line - 2048x2048.jpg|||Home-line - 2048x2048.jpg|||Home-line - 2048x2048.jpg|||Home-line - 2048x2048.jpg|||Home-line - 2048x2048.jpg|||Home-line - 2048x2048.jpg|||Home-line - 2048x2048.jpg|||Home-line - 2048x2048.jpg|||Home-line - 2048x2048.jpg|||Home-line - 2048x2048.jpg|||Home-line - 2048x2048.jpg|||Home-line - 2048x2048.jpg|||Home-line - 2048x2048.jpg|||HomGaurav Lokhande|||2048 x 2048

How to connect a broker to TradingView - TradaMaker

Storj Binance: CryptoTune

https://www.cryptonary.com/wp-content/uploads/2021/01/Mark-Cuban-in-2014-Wikimedia-Commons.jpg|||Bi llionaire investor Mark Cuban did not sell any of his ...|||1280 x 853

Powerful platform for easy investing. Digital account opening Paperless and hassle-free account opening process Informed & Dry intuitive investing Charts, financial data, news to help you make better decisions Fast & Driven by tech, trusted by the best. Upstox is backed by marquee investors such as

Lets get started. Well send you a one-time password (OTP) to verify your mobile number. Enter mobile number. +91.

http://www.sageglobal.org/wp-content/uploads/2018/06/IMG\_0170.jpg|||SAGE USA 2018, Henderson, Nevada SAGE Global|||2490 x 2362

https://admin.coinjoy.io/files/60d1e1d5b18f4c18cd8e388e-Stellar.png|||Stellar XLM News: What is Stellar|||1920 x 1097

https://i.pinimg.com/originals/dd/04/5b/dd045b8b19dc14e929a7d76534bd1441.jpg|||Cash App Vs Coinbase Reddit 2021 - All About Information ...|||1080 x 1080

What brokers can I trade through on TradingView? We currently support the following brokers: Bitstamp. You can also use our own Paper Trading simulator: trades are emulated on our servers and no broker account is needed for this. Note: If you cant find any of the listed brokers among those displayed in the Trading Panel for your country.

Binance.US Buy & Sell Crypto

https://dlueyc5nxlit61.cloudfront.net/1356a195170812091628.png|||Algory Project Crowdsale starts Newbium|||2560 x 1440

ARKK, ARKW, ARKF stack up on Coinbase ???????? : ArkInvestorsClub

https://s3.tradingview.com/v/vfdOFb2m\_big.png|||Bitcoin: Roadmap to the next Halving. Reward phases and ...||1306 x 775

All 43 ARKK ETF Holdings - Cathie's Ark

Binance cryptocurrency exchange - We operate the worlds biggest bitcoin exchange and altcoin crypto exchange in the world by volume

Buy, Sell & Store Bitcoin - Buy Bitcoin & Store Instantly

Coinbase is a secure online platform for buying, selling, transferring, and storing cryptocurrency. . Borrow cash using Bitcoin as collateral.

Buy Bitcoin online with your credit card or debit card. Buy Bitcoin Cash (BCH), Bitcoin (BTC) and other cryptocurrencies instantly. Our guides makes it easy!

 $https://external-preview.redd.it/VcKIJGQyP19IV0hKviNzpEUzTYRzKCHgS46q\_DSgkMw.jpg?auto=webp\&s=ff6687dd8baad7b6bf71d61a0f497274a175e5c4|||Complete Star Wars Movie Collection Posters (Includes all ...|||2800 x 2800$ 

https://s3.tradingview.com/i/IeCkl1Yq\_big.png|||Textbook pattern: Wyckoff Distribution for OANDA:WTICOUSD ...|||2153 x 1114

Coinbase Fees Explained How Much It Costs to Trade Crypto?

This API lets brokers build a bridge to connect their backend systems to the TradingView interface, so that broker partners then can be supported on the TradingView Web Platform. The integration is very straightforward. The broker builds a REST Web API on its own servers based on our specification so that it can be connected to TradingView. TradingView provides a sandbox and required technical assistance to get your TradingView Web Platform integration started.

https://usa.inquirer.net/files/2018/12/150925-tomlinson-marriage-tease\_wa811h-1.jpeg|||OPINION:

Abstinence, not condom is best for HIV prevention | 1480 x 832

## 1.6311 STORJUSDT Binance Spot

Stream movies and TV shows, plus 200+ channels of live TV, instantly, without a subscription. Watch live TV and movies anywhere, from any device, with Plex. Streaming movies has never been easier with Plex. Watch your favorite movies from Crackle, Warner Brothers, MGM, Lionsgate and more! Enjoy hun

https://media.bespokepremium.com/uploads/2021/05/052521-ARKK-Whited-Out-2.png|||Most of ARKK Bouncing But Still Down Big | Bespoke ...|||1025 x 1543

https://s3.tradingview.com/h/hpZQKiI4\_big.png|||BaseLine Y Graficos Chart No-Standard para COINBASE:BTCUSD ...||1814 x 822

Trade over 60 cryptocurrencies and enjoy some of the lowest trading fees in the USA.

My Upstox Account

https://www.koinfinans.com/wp-content/uploads/2021/03/storj-coin-yorum-ve-fiyat-analizi-storj-yukselisi-dur durulamiyor.jpg|||STORJ Coin Yorum ve Fiyat Analizi: STORJ Yükselii ...|||1280 x 853

https://www.coinbase.com/assets/press/coinbase-logos/coinbase.png|||Coinbase - Buy/Sell Digital Currency|||2600 x 909

Invest in the latest IPOs. Apply for stocks that are getting listed, easily with mobile UPI.

Quotex Broker - Quotex-broker.com - Online Trading Platform

0.00003694 STORJBTC Binance Spot

What brokers can I trade through on TradingView?

Binance kripto para borsas - lem hacmi baznda dünyann en büyük bitcoin borsasn ve altcoin kripto borsasn iletiyoruz

Videos for Plex+movies

CSMI - Cboe Index Data - Cboe Streaming Market Indices

Storj Binance: CryptoTune Vote Posted by 5 minutes ago Storj Binance Visit for Storj Binance. The most used and at the same time the most reliable crypto exchange platform is Binance. Also, Binance extremely Visit for THETHETHE. The most used and at the same time the most reliable crypto exchange platform is Binance.

Why Cathie Woods ARKK Is Still Betting on Coinbase

Ark is on the decline this week. The price of Ark has fallen by 19.05% in the past 7 days. The price increased by 2.15% in the last 24 hours. The current price is \$1.124977 per ARK. Ark is 89.69% below the all time high of \$10.91. The current circulating supply is 134,336,059.484 ARK.

 $https://s1.mzstatic.com/us/r30/Purple/v4/56/63/2e/56632e39-4441-30ea-f920-41733e0be162/mzl.pgdgtluk.pn\\ g|||Plex App Redesigned For iOS 7, Updated With New Media ...|||1024 x 1024$ 

https://i.kinja-img

https://i.kinja-img.com/gawker-media/image/upload/s--d141fqZr--/c\_fill,fl\_progressive,g\_center,h\_900,q\_80, w\_1600/18ix5p58umgb0jpg.jpg|||How to Stream Your Media from Home to Your Phone Anywhere ...|||1600 x 900

ARKK, ARKW, ARKF stack up on Coinbase ????????. No Doge on Coinbase cost me \$\$\$\$\$\$. Away with thee. Lol. ARK thinks longterm tbh. Theyre not sweating it. Different story if someones short ????????. No one asked. I had seen some different calculations attempting to determine what her purchase price was.

Enter your Upstox Credentials. Forgot User ID. Forgot Password

One way to purchase cryptocurrency in your BitPay App is through the Simplex integration. Simplex lets you buy cryptocurrencies and pay by credit card, with no account required. Our app offers a simple experience which consists of two major steps: Set the order on the BitPay App. Enter the credit card details on Simplex and pay.

https://s3.tradingview.com/4/46CVDHEJ\_big.png|||Wyckoff Distribution for BITFINEX:BTCUSD by Prestoned ...||1613 x 887

Plex Movie Server

#1 in Security Gemini Crypto - The Safest Place to Buy Crypto

The First Bitcoin Transaction Was For Buying Pizzas. More.

https://arkalicious.com/wp-content/uploads/2021/05/a-group-pf-people-watching-tv.jpg|||Cathie Wood Owns Roku Stock: Should You? Arkalicious|||2119 x 1414

Bitcoin History Part 6: The First Bitcoin Exchange. Aside from mining, the only way to obtain bitcoin in the very early days was by trading it on forums or IRC. This arrangement relied on the .

 $https://cryptomonday.de/uploads/2019/01/Binance4\_green.jpg|||Binance\ erm\"{o}glicht\ Kauf\ von\ Bitcoin\ mit\ Kreditkarte|||1920\ x\ 1280$ 

https://maxbit.cc/wp-content/uploads/2021/07/29/Bitcoin-and-Coinbase-Invested-Cathie-Woods-ARKK-ETF-Goes-Down-in.jpg|||Bitcoin and Coinbase-Invested Cathie Woods ARKK ETF Goes ...|||1200 x 900

https://c8.alamy.com/comp/F0F9K1/hbf-stadium-perth-australia-14th-aug-2015-tabtouch-perth-darts-masters-F0F9K1.jpg|||Craig Taylor Stock Photos & Taylor Stock Images - Alamy|||1300 x 956

http://www.sageglobal.org/wp-content/uploads/2018/06/Trendy-Tees.jpg|||SAGE USA 2018, Henderson, Nevada SAGE Global|||2490 x 2300

Smartinvestor Official Site - Learn How Hot Stocks Can Be

Binance.US Will List Storj (STORJ) Binance.US

 $https://investorplace.com/wp-content/uploads/2021/05/shiba-inu-3.jpg|||4\ Sure\ Bet\ Cryptos\ Riding\ the\ SHIB\ and\ Loopring\ Mania\ ...|||1600\ x\ 900$ 

https://i1.wp.com/1.bp.blogspot.com/-ivoj55cfxvw/YR7ZDfHALTI/AAAAAAAAGcY/orESoh4tIMIo7ZsUk 6nlQoT2fSW5aebcACLcBGAsYHQ/s1919/Reliance.PNG?resize=1919%2C986&is-pending-load=1#03 8;ssl=1||How to pick upstocks for Smallcase Portfolio and build ...||1919 x 986

Abra - Buy Bitcoin with Credit or Debit Card

How to connect a broker to TradingView. Once you have your brokerage account credentials you can go ahead and connect to TradingView. To connect a broker to tradingview do the following: Step 1: Open a TradingView Pro account. To trade live in TradingView you will need a TradingView Pro account. The TradingView free accounts are great for starting out.

SBI Security Services, Inc LinkedIn

Ark Invest: Coinbase is an Attractive Long-term Play - Blockworks

ARK Invest + Coinbase Bitcoin White Paper

Stream movies and TV shows, plus 180+ live TV channels, instantly, without a subscription. Watch your favorite TV shows and series, live channels and free movies anywhere, from any device, with.

Simplex Simplex Banking

 $https://lookaside.fbsbx.com/lookaside/crawler/media/?media\_id=133705858552300|||RUKNA\ MANA\ HAI-????Stop\ Stop\ Stop????\ Do\ You\ Want\ to\ Earn...|||1080\ x\ 1080$ 

Discover here all the online movies and TV shows that are currently streaming on Plex. JustWatch is a

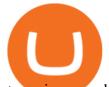

streaming search engine that allows you to search and browse through different providers, including Plex. Search, filter and compare prices to find the best place where you can buy or rent movies and TV shows.

Top Small Cap Stocks - Invest In Best of Breed

Gutscheine Review 2021 - Get a 20% Fee Discount

Optimus Futures customers get access to the futures markets via TradingView for an integrated brokerage & amp; platform solution and stress-free trading experience. Optimus prides itself by providing the necessary guidance and technical support on TradingView, having published numerous guides and videos on all the features the platform has to offer.

What are the movies to watch on Plex right now? Wonder no more! JustWatch shows you the ultimate Plex movie list. We organized the movies by popularity to help you pick up the best movies on Plex. You would rather just see horror movies on Plex or comedy movies on Plex? Simply use our filters below to find the one that will match your preferences.

Videos for Upstocks

Simplex Redirecting buy - Simplex

The best place to make your first Bitcoin purchase is on an exchange. There are a lot of exchanges out there with varying performances. Some are less trustworthy than others, and some are limited,.

https://s3.amazonaws.com/cdn.freshdesk.com/data/helpdesk/attachments/production/43197171046/original/Y TxlIvDB2S1VH4qBfHzAXQUb5IF3hK61Ng.gif?1613381256|||How to add a section to the watchlist? TradingView|||2048 x 1152

Plex Movie List. Menu. Movies. Release Calendar DVD & Blu-ray Releases Top 250 Movies Most Popular Movies Browse Movies by Genre Top Box Office Showtimes & Tickets In.

ARKK Holdings of Coinbase (COIN) - Updated Daily

Tradervue Alternative - AI Feedback From Your Trades

 $https://d1ueyc5nx1it61.cloudfront.net/5a9a8ab720249071316.png|||Develop\ Your\ Own\ Decentralized\ Finance\ (DeFi)\ Protocol\ ...|||1600\ x\ 900$ 

Francisco Memoria 07 Oct 2021 1,279. The first Bitcoin transaction occurred days after the cryptocurrency was created to test how the blockchain worked. From that point on, BTC evolved to see its first commercial transaction months later: a now-famous pizza purchase. The first Bitcoin block called the genesis block was mined on January 3, 2009, by the cryptocurrencys pseudonymous creator Satoshi Nakamoto.

 $https://www.simplex.com/wp-content/uploads/2020/10/us-flag.jpg|||Simplex \mid U.S. \ residents \ now \ on rampeasily and risk-free ...|||1365 x 768$ 

Plex: Movies, TV, Music & Dre on the App Store

Ark Invest reported buying 86,295 shares of Coinbase for its Innovation ETF (ARKK) on Monday. That same day, it added 57,223 shares to its Fintech Innovation ETF (ARKF). Coinbase was the fifth-largest holding in ARKK, as of Tuesday, with a weighting of about 5.3%.

Stream Movies Free Online Free TV and Movies with Plex

Binance cryptocurrency exchange - We operate the worlds biggest bitcoin exchange and altcoin crypto exchange in the world by volume

First Bitcoin Transaction: As It Happened In 2009!!

Plex Movies - movies to watch on Plex

Unbiased Simplex Review 2022 - Is Simplex Legit & Damp; Safe?

Buy Crypto with Credit Card Coinomi

Simplex Payment Services, UAB, Antakalnio g.17,LT-10312 Vilnius, Company code: 304445876, SWIFT (BIC) code: USPELT2V

After that in 2010, when Bitcoin reached some monetary value, people tried to buy Pizzas with it, and this was the first official record of Bitcoin being used to buy goods and services. On 22 May 2010, two Papa Johns Pizzas were exchanged by Laszlo Hanyecz for 10,000 BTC. This was the first official documented purchase of

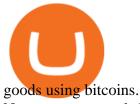

Now you can watch free movies and TV shows. If you dont find your favorite one, go to Plex Movies and TV library from the main menu. Here you are ready to get your content arranged in different groups like the most popular content, recent movies, and TV shows and picks by Plexs staff, etc. Theres a section dedicated to TV shows too.

(end of excerpt)